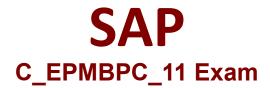

## Certified Application Associate - SAP Business Planning and Consolidation 10.1 and 11.0

Questions & Answers Demo

# Version: 9.0

### **Question: 1**

You are working in BPC Standard. Which dimensions must be identical in all models that use the Exchange Rate Model? (2)

A. Category

B. Time

C. Account

D. Currency

Answer: B, D

#### Explanation:

#### Question: 2

Which of the following journal parameters are available for a model? (2)

#### A. Balanced by Currency

- B. Balanced by Entity
- C. Enforce Balanced Journal
- D. Allow Journals to be reopened

Answer: B, C

Explanation:

#### **Question: 3**

In which section of the transformation file do you define the source InfoObject?

A. Conversion

- B. Options
- C. Selection
- D. Mapping

Answer: D

Explanation:

Question: 4

When does default logic run? (1)

A. When table-based logic is excuted

- B. When business rules are executed
- C. When data is refreshed
- D. When data is sent from an input form

Answer: D

Explanation:

#### **Question: 5**

Which user account do you need to log onto SAP BPC version for NetWeaver?

A. Windows AD B. CMS C. ECC

Answer: C

Explanation: